# **Invoice Deadline Extension Request Tool Guide**

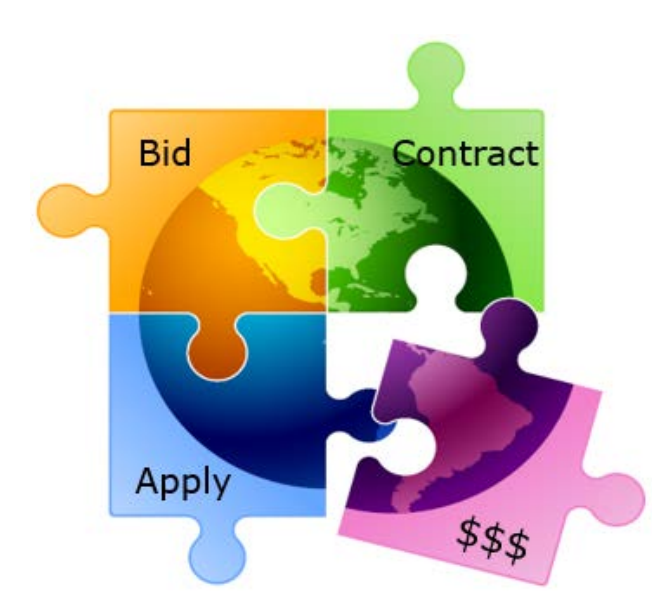

Presented by Julie Tritt Schell PA E-rate Coordinator for the Pennsylvania Department of Education February 2021

## IDER Tool - Basics

- FY 2019 Form 472 (BEAR) deadlines are:
	- February 25, 2021 for recurring services
		- Normally, this deadline is October 28, but the FCC extended this deadline due to the COVID pandemic
	- January 28, 2022 for non-recurring services (such as equipment)
		- Normally, this deadline is January 28, but the FCC provided a full-year extension for applicants to purchase/install this equipment, thus making the invoice deadline a full year later than normal
- Applicants that cannot meet these deadlines may request a single, 120-day extension of that deadline, but the request **MUST** be submitted by the original BEAR deadline
	- However, I strongly encourage you to submit all BEARs by their original deadline because the risk that you'll forget to do it later is too high
- Entities must file all IDER requests in their EPC portals

## Finding the New IDER Tool

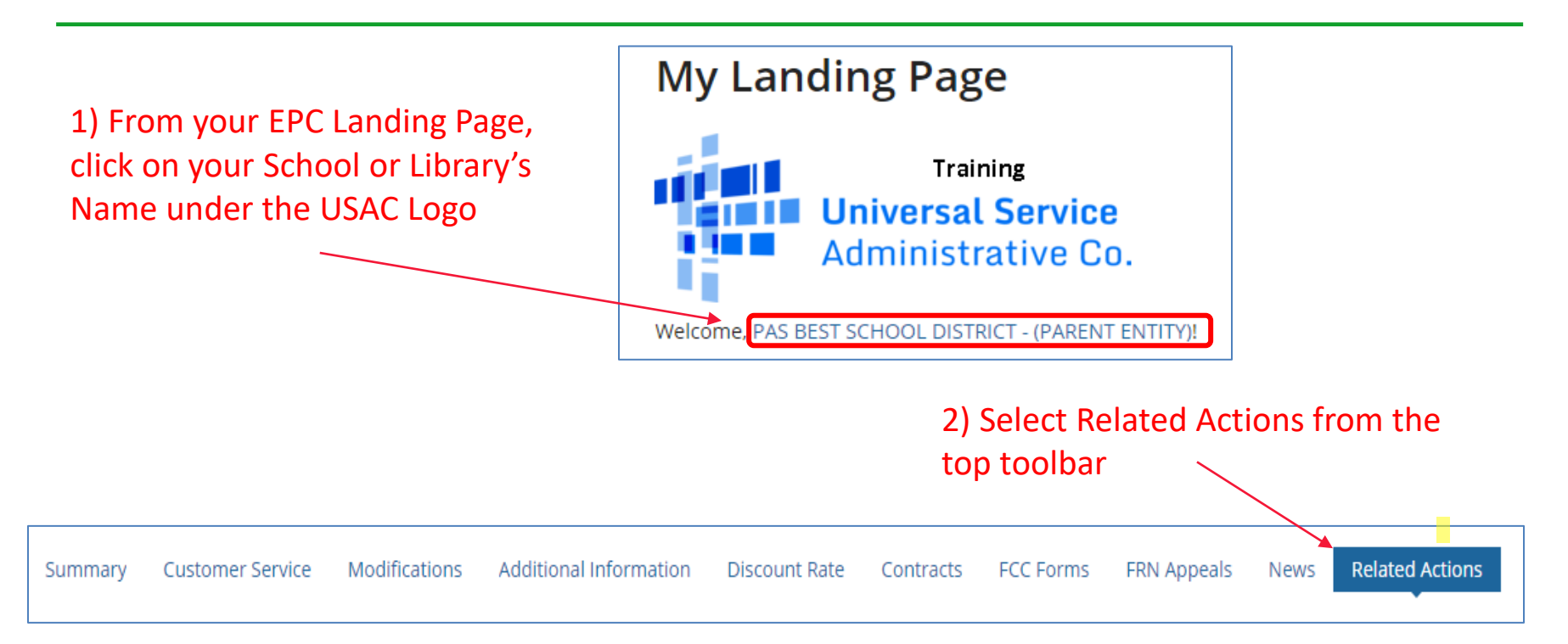

3) Scroll to the bottom of the list, and select Invoice Deadline Extension Request4 **Invoice Deadline Date Extension Request** Request an extension to the invoice deadline for one or more funding requests.

# Enter FRN(s) to Check Eligibility

### Request an Extension: Invoice Deadline Date

#### **Funding Request Number(s) for Extension**

List one or more funding request numbers (FRN) below to check its eligibility for an extension to the Invoice Deadline Date.

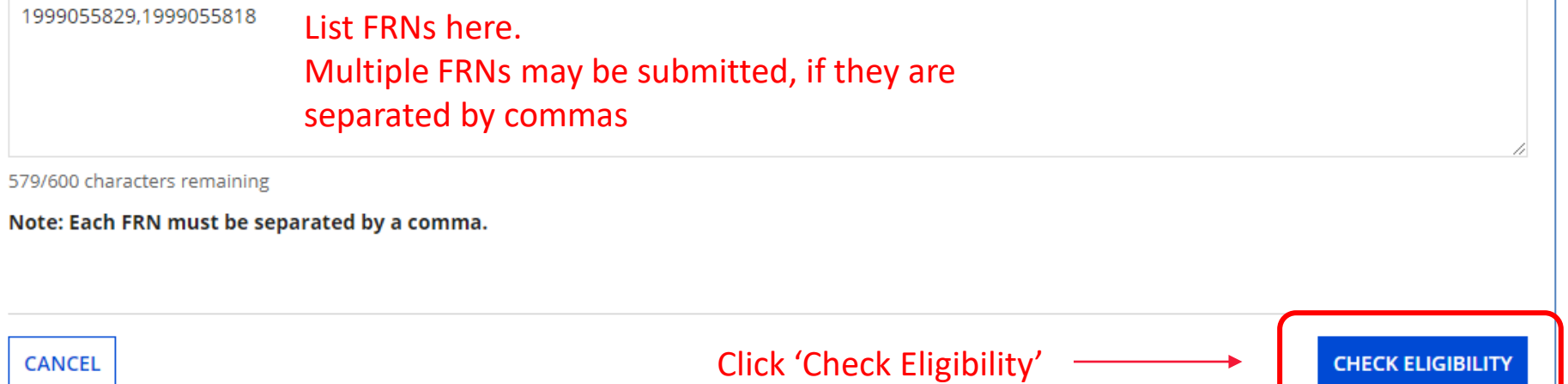

### Be Sure to Submit!

#### **Funding Request Numbers Eligible for Extension**

The funding request numbers listed below are eligible for an Invoice Deadline Date extension. The request must still be submitted and approved by USAC before an extension can be granted. To edit your list of FRNs, use the Back button at the bottom of this screen.

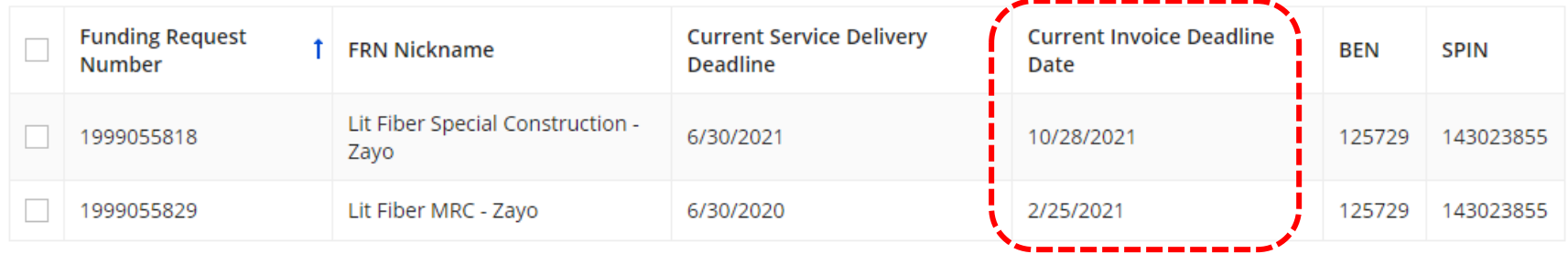

**REMOVE** 

#### **Funding Request Numbers Ineligible for Extension**

The funding request number(s) listed below are not eligible for an Invoice Deadline Date extension. For more information, please review the Reason for Ineligibility.

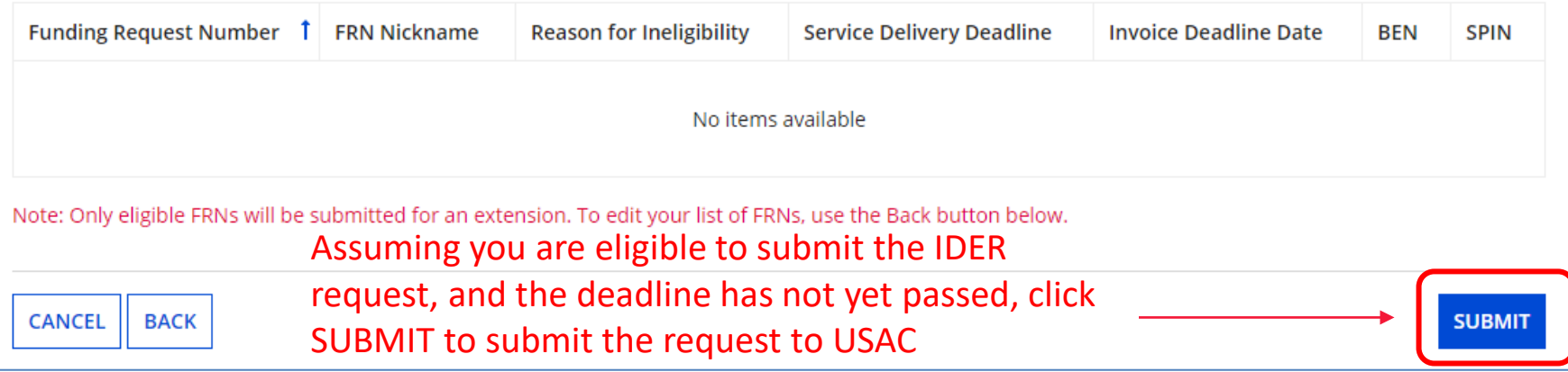

# Approval Page

System will show new BEAR Invoice Deadline. Be sure not to miss this deadline because no further extensions can be requested.

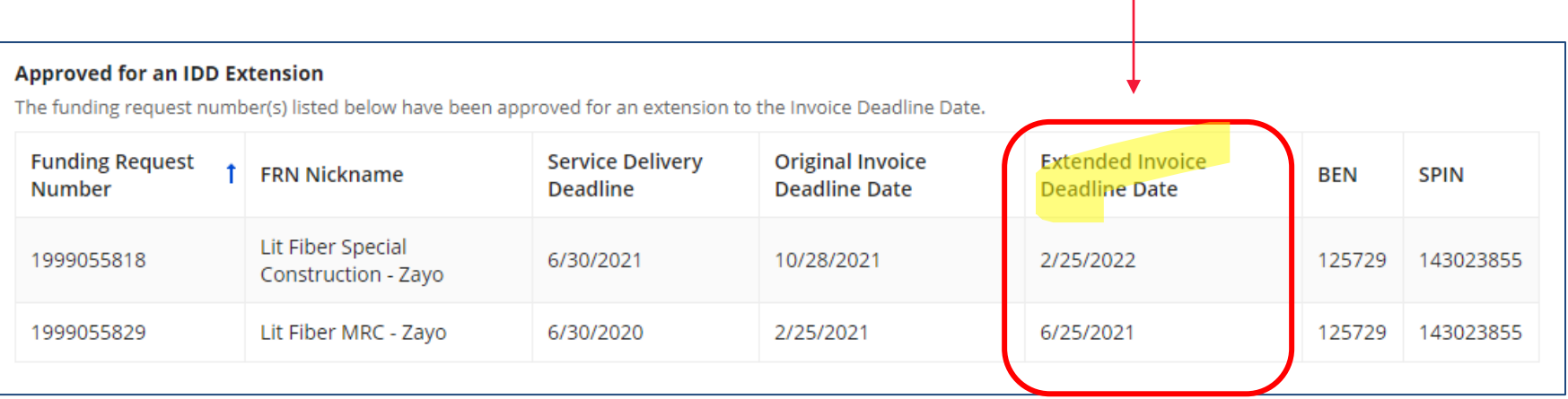

# Additional Notifications

- USAC will also issue several additional notifications of this decision:
	- An e-mail confirmation, with attached spreadsheet, will be sent to the person who submitted the IDER request
	- A News item will be posted in the entity's EPC portal
	- A Notification will be listed in the Notifications section of the entity's EPC Landing Page